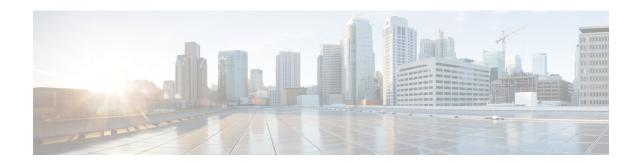

## **Notes and Limitations**

## **Notes and Limitations: Installation**

| Issue                                  | Details                                                                              |
|----------------------------------------|--------------------------------------------------------------------------------------|
| Not compatible with the Policy package | Do not install the IWAN app together with the Automation Application Policy package. |
| Not compatible with Cisco SDA          | Do not install the IWAN app together with Cisco Software-Defined Access (SDA).       |

## **Notes and Limitations: Configuration**

| Issue                                                              | Details                                                                                                    |
|--------------------------------------------------------------------|----------------------------------------------------------------------------------------------------|
| IWAN app uses the global network settings configured in DNA Center | Network settings are configured on the <b>DNA Center</b> > <b>Design</b> > <b>Network Settings</b> page.                                                               |
|                                                                    | Each node in the network hierarchy configured in DNA Center inherits the settings of the parent node, but you can select any node and override the inherited settings. |
|                                                                    | In this release, the IWAN app only uses the network settings configured at the global level.                                                                           |
| DNA Center behind NAT                                              | The default NAT port (80) is used. Setting a custom NAT port is not supported in this release.                                                                         |
|                                                                    | After the NAT address for DNA Center is set, it cannot be changed.                                                                                                    |

| Issue                    | Details                                                                                                    |
|--------------------------|----------------------------------------------------------------------------------------------------|
| IP address pool conflict | In the IWAN app, do not configure an address pool (global or service provider) that overlaps with an address range configured as an IP address pool in DNA Center. |
|                          | Similarly, in DNA Center, do not configure an address pool that overlaps with an address range configured as an IP address pool in the IWAN app.                   |
|                          | Where to configure:                                                                                                    |
|                          | • IP address pools in the IWAN app:                                                                                                    |
|                          | IWAN app > Configure Hub Site & Settings > IP Address Pools tab                                                                                                    |
|                          | • IP address pools in DNA Center:                                                                                                    |
|                          | DNA Center > Design > Network Settings > IP Address Pools                                                                                                    |
|                          |                                                                                                    |

## **Notes and Limitations: Monitoring and Assurance**

| Issue                             | Details                                                                                                    |
|-----------------------------------|----------------------------------------------------------------------------------------------------|
| Service Assurance                 | Service Assurance is a component of DNA Center. Use this tool to monitor network connectivity: <b>DNA Center &gt; Assurance</b>                                                                                                    |
|                                   | Earlier releases of the IWAN app included a beta-version Service Assurance feature, activated by an <b>Assurance</b> button in the map view.                                                                                                    |
| LiveAction third-party monitoring | The <b>Third Party Monitoring</b> button in the IWAN app map view opens LiveAction third-party monitoring. In this early release, no LiveAction functionality is available, pending additional work by LiveAction to integrate Cisco DNA Center APIs for interoperability. The button currently attempts to open the NetFlow collector site in a new browser tab. When LiveAction functionality becomes available, it will open a LiveAction monitoring page. |